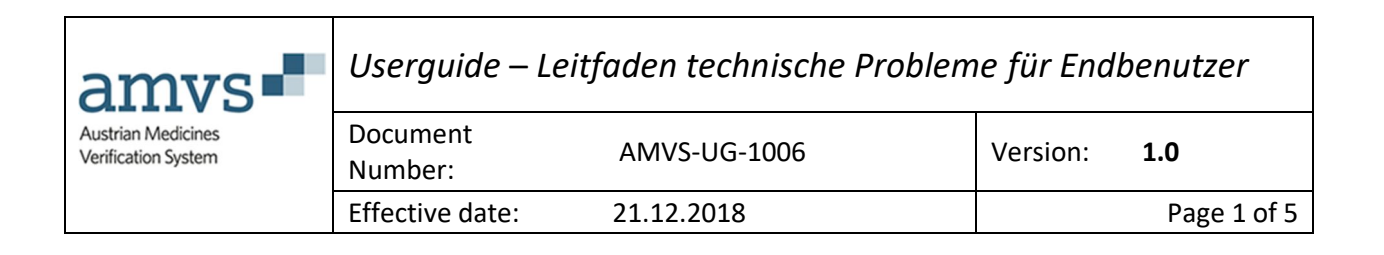

# Leitfaden -Vorgehen bei (vermuteten) technischen Problemen für Endbenutzer

File Name: AMVS-UG-1006 Leitlinie technisches Problem 1.0

For external use Uncontrolled when printed

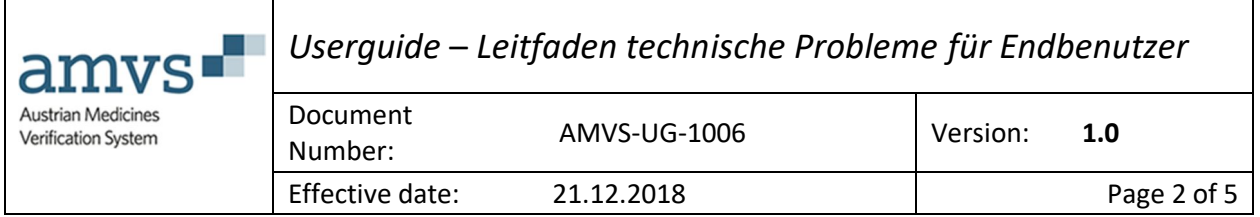

#### Author Signature

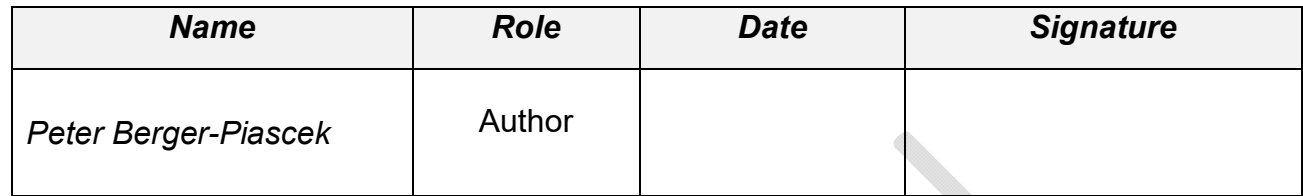

#### Approvers Signature

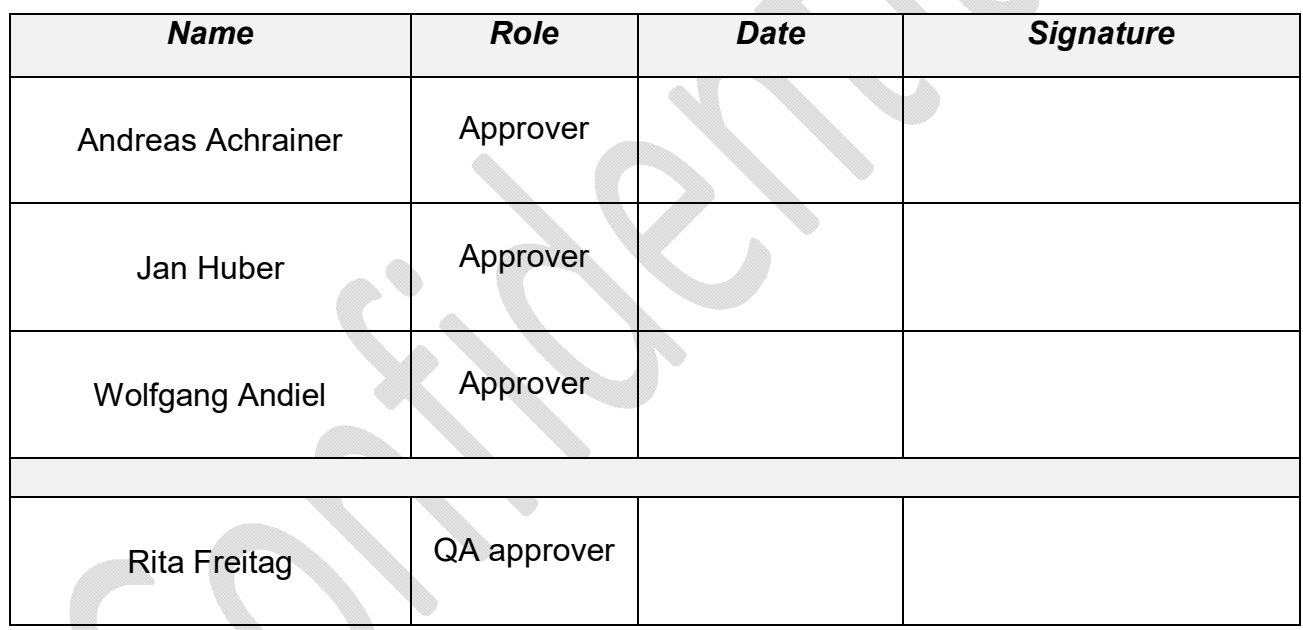

## Revision History

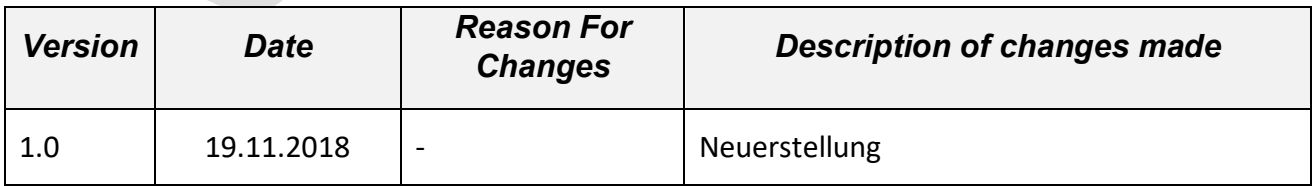

File Name: AMVS-UG-1006 Leitlinie technisches Problem 1.0

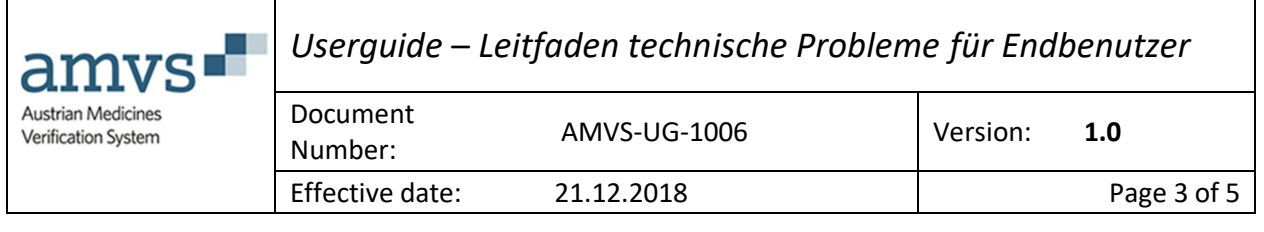

## *Table of Contents*

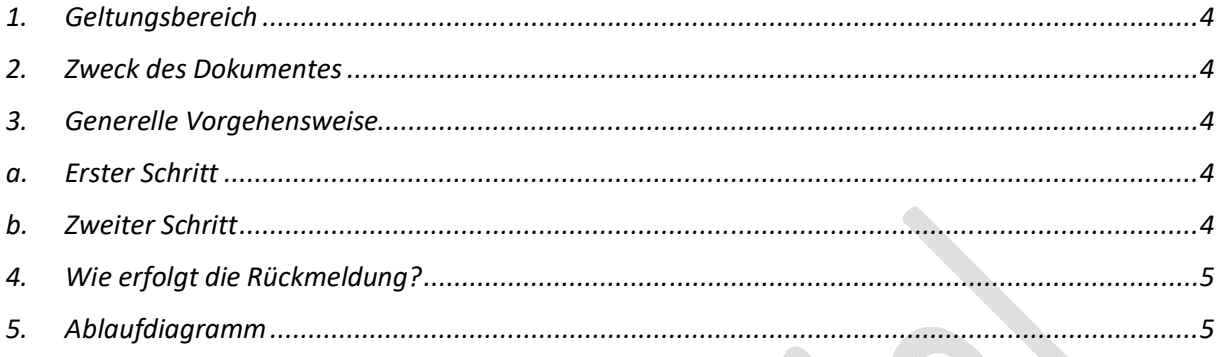

#### *DISCLAIMER*

"Dieses Dokument wurde mit höchst möglicher Sorgfalt nach dem derzeitigen Stand der Technik erstellt. AMVS GmbH übernimmt keinerlei Gewähr betreffend die Richtigkeit, Genauigkeit, Aktualität und Vollständigkeit des Inhalts/der Informationen sowie hinsichtlich Schäden, die im Zusammenhang mit der Zurverfügungstellung oder Verwendung diese Anleitung: Userguide - Leitfaden technische Probleme für Endbenutzer entstehen. Weiters übernimmt AMVS GmbH keine Haftung für allfällige Mängel und/oder Schäden die aufgrund oder durch diesen Userguide - Leitfaden technische Probleme für Endbenutzer dem Endbenutzer oder an anderen Rechtsgütern entstehen.

Alle Rechte vorbehalten. Insbesondere behält sich AMVS GmbH ausdrücklich vor, die Seiten der Anleitung Userguide - Leitfaden technische Probleme für Endbenutzer gänzlich oder nur teilweise ohne vorhergehende Ankündigung zu verändern, zu ergänzen, zu löschen oder die Veröffentlichung kurzfristig oder endgültig einzustellen. Bei Fragen zum Urheberrecht wenden Sie sich an die AMVS GmbH unter office@amvs-medicines.at

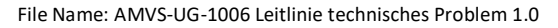

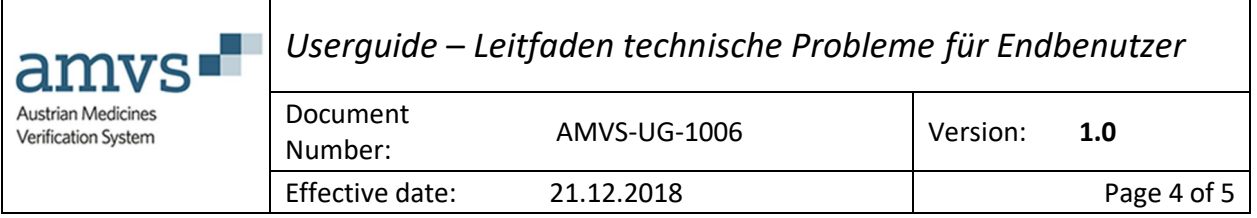

#### 1. Geltungsbereich

Dieses Dokument richtet sich an Sie als Endbenutzer des AMVSystems (in Ihrer Rolle als öffentlicher Apotheker, als Anstaltsapotheker, als hausapothekenführender Arzt oder als Großhändler).

#### 2. Zweck des Dokumentes

In diesem Dokument wird beschrieben, wie Sie mögliche technische Fehlfunktionen in Ihrem EDV-System und im Zusammenspiel mit dem AMVSystem testen können.

Das Dokument behandelt nicht das Prozedere bei einem *potenziellen Fälschungsfall*,sondern dient als Ergänzung auf der technischen Ebene.

### 3. Generelle Vorgehensweise

Wird von Ihnen als Endbenutzer vermutet, dass ein technisches Problem vorliegt, können Sie einen einfachen Test in zwei Schritten durchführen.

Führen diese Schritte zu keiner Klärung, wenden Sie sich direkt an den von Ihnen für die Anbindung an das AMVSystem beauftragten zuständigen Dienstleister (Ihren Software Supplier).

Die AMVS selbst dient nicht als Ansprechpartner für technische Probleme bei den Endbenutzern.

Im Falle, dass der Software Supplier Unterstützung benötigt, steht ihm der von der AMVS GmbH beauftragte Dienstleister ARVATO mittels Hotline (Telefon) und E-Mail von Montag bis Samstag von 8:00 bis 20:00 CET zur Verfügung.

Bitte beachten sie, dass eine direkte Kommunikation zwischen Endbenutzer und ARVATO nicht vorgesehen ist.

#### a. Erster Schritt

Bekommen Sie eine Rückmeldung von Ihrem EDV-System (z.B.: "Medikament wurde bereits abgegeben") funktionieren beide EDV Systeme (Ihr EDV-System und das AMVSystem).

Konnte keine Verbindung hergestellt werden, wenden Sie sich an Ihren Software Supplier.

## b. Zweiter Schritt

Für eine weitere Hilfestellung zur Feststellung einer möglichen technischen Fehlfunktion, verifizieren Sie ein serialisiertes Produkt eines anderen Herstellers.

Reagieren beide Systeme bei der Verwendung des serialisierten Produktes eines anderen Herstellers, so können technische Probleme in beiden Systemen (Ihr EDV-System sowie das AMVSystem) ausgeschlossen werden.

File Name: AMVS-UG-1006 Leitlinie technisches Problem 1.0

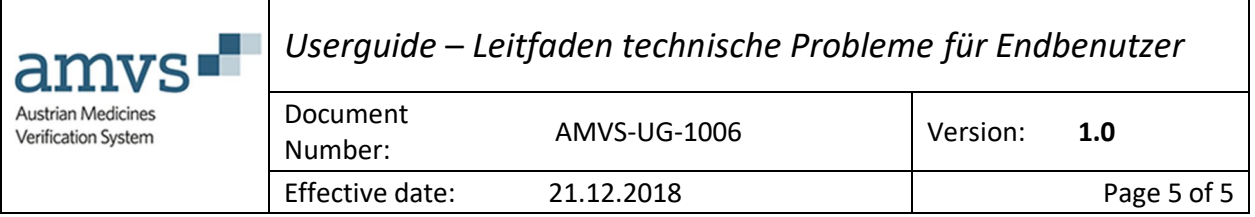

#### 4. Wie erfolgt die Rückmeldung?

Ihr Software Supplier ist Ihre Schnittstelle und Ihr Ansprechpartner.

#### 5. Ablaufdiagramm

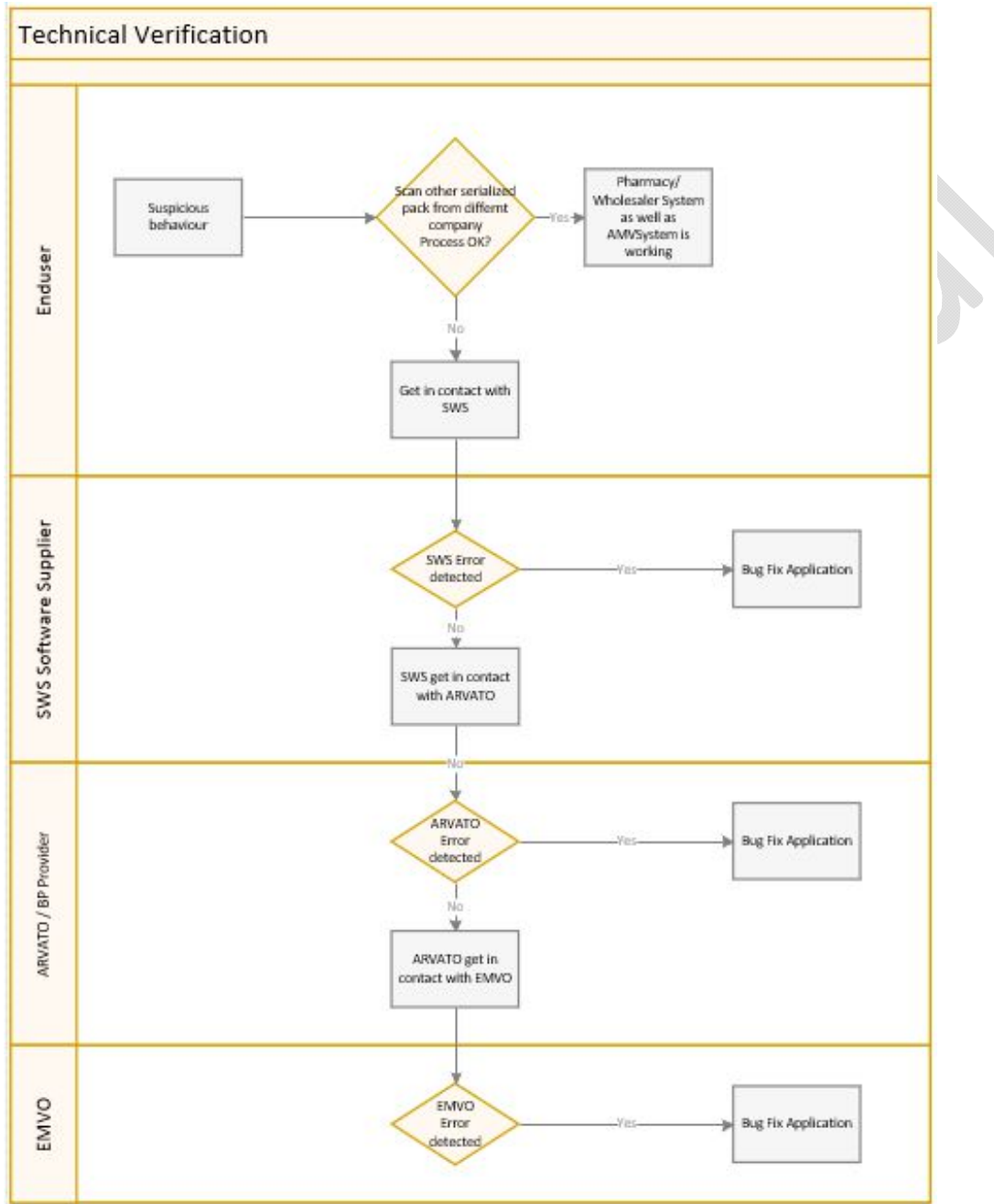

#### Abbildung 1: Ablaufdiagramm

File Name: AMVS-UG-1006 Leitlinie technisches Problem 1.0